Co-funded by the Erasmus+ Programme of the European Union

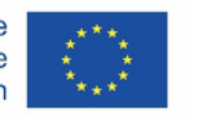

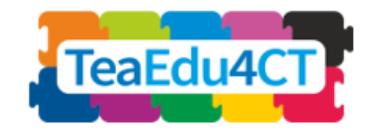

10 modulis **Technologiniai, pedagoginiai ir edukaciniai informatinio mąstymo ugdymo projektavimo aspektai**

**Autorius:** Talino universitetas (Estija) Mart Laanpere

#### **Recenzentai**:

Maia Lust (TLN) Valentina Dagienė (VU)

**Išoriniai recenzentai**: Marytė Skakauskienė (Lietuva) Piret Luik (Estija)

#### **Pilotavimas**:

CESSIE (Italija) Talino universitetas (Estija)

**Dizainas (piktogramos ir schemos):**

Vaidotas Kinčius (Lietuva)

**Vertimas:** Valentina Dagienė (Lietuva)

Modulis sukurtas vykdant projektą "Future Teachers Education: Computational Thinking and STEAM" (TeaEdu4CT). Koordinatorė prof. Valentina Dagienė, Vilniaus universitetas, Lietuva. Partneriai: Vienos technologijos universitetas (Austrija), CARDET (Kipras), Talino universitetas (Estija), Turku universitetas (Suomija), Paderborno universitetas (Vokietija), CESIE (Italija), Neimegeno Radboudo universitetas (Nyderlandai), KTH karališkasis technologijų institutas (Švedija), Ankaros universitetas (Turkija).

Projektą finansavo "Erasmus+" programa KA2.

 $\Theta$ , TeaEdu4CT" projektas (nr. 2019-1-LT01-KA203-060767), "Creative Commons" licencija, 2019–2022.

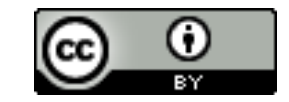

**10 modulis**

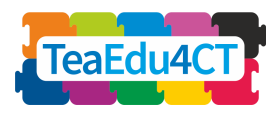

## **Turinys**

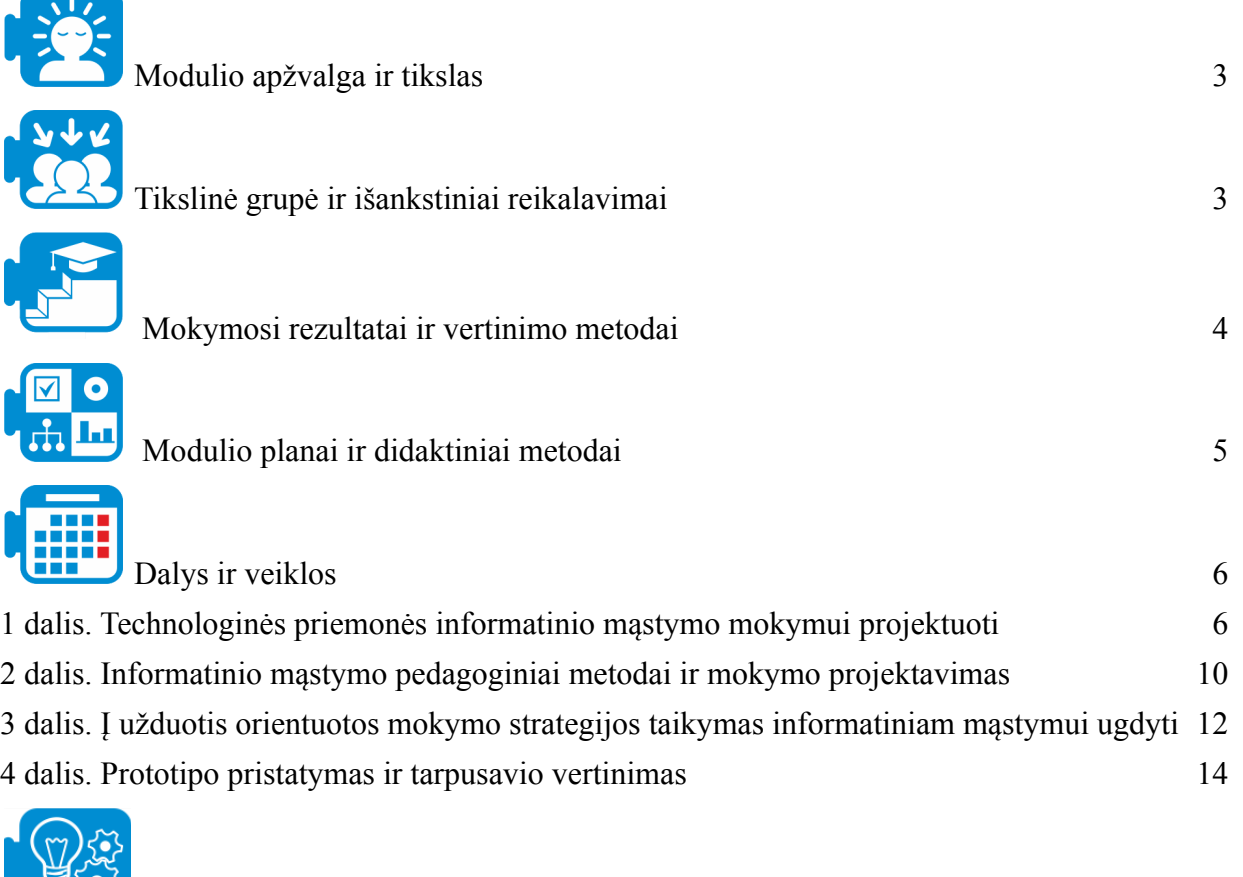

 $\left\{\frac{1}{2}\right\}$  [gyvendinimo idėjos 15

**10 modulis**

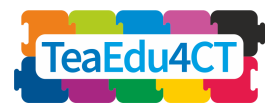

# <span id="page-2-0"></span>**Modulio apžvalga ir tikslas**

Būsimieji mokytojai, įgiję informatinio mąstymo kompetenciją, taip pat turi žinoti, kaip ją taikyti kasdienėje mokymo veikloje, rengdami atitinkamus pamokų planus, mokomąsias užduotis, mokymosi išteklius ar planuodami vertinimą. Šiame modulyje pagrindinis dėmesys skiriamas praktinėms mokymo gairėms planuoti ir skaitmeninėms priemonėms pasirinkti, kas gali padėti mokytojams integruoti informatinį mąstymą į kasdienes bet kurio dalyko mokymosi ir mokymo veiklas. Modulis grindžiamas lanksčiąja (anglų k. *agile*) mokymo projektavimo sistema SAM (Allen & Seaman, 2014) ir į užduotis orientuoto mokymo strategija (Merrill, 2002). Pristatomas nemokamų skaitmeninių autorinių priemonių rinkinys, jis išsamiai aptariamas ir naudojamas praktiškai atliekant praktines ir bendro mokymo projektavimo veiklas.

Šiuo moduliu siekiama ugdyti būsimųjų mokytojų praktinius mokymo projektavimo įgūdžius, parengti juos kurti tinkamas mokymosi veiklas, išteklius ir planuoti vertinimą, kuris padėtų ugdyti mokinių informatinio mąstymo kompetenciją.

## <span id="page-2-1"></span>**Tikslinė grupė ir išankstiniai reikalavimai**

**Užduotis**. Paaiškinkite, kam skirtas šis modulis. Apibūdinkite išankstines sąlygas.

Šis modulis skirtas būsimiems bet kurio dalyko ir bet kurio ugdymo lygio (nuo ikimokyklinio iki vidurinio) mokytojams. Tikimasi, kad šį modulį pasirinkę studentai bus susipažinę su pagrindinėmis informatinio mąstymo mokymo sąvokomis ir problemomis (1 modulis. "Bendrasis modulis: informatinis mąstymas ir STEM būsimiems mokytojams"), taip pat su vienu iš modulių, susijusių su studentų dalyko sritimi arba tiksliniu švietimo lygmeniu (pavyzdžiui, būsimųjų kalbų mokytojų atveju tai būtų 7 modulis "Informatinis mąstymas kalbų, menų ir humanitarinių mokslų mokytojams").

Šį modulį būsimieji įvairių dalykų mokytojai turėtų mokytis taikydami bendradarbiavimo strategijas, kad diskutuodami galėtų išsiaiškinti skirtingus požiūrius į informatinį mąstymą. Dalyviams būtų naudinga, jei prieš pradėdami šį modulį, jie išnagrinėtų 8 modulį (Informatinio mąstymo ugdymo aplinkos) ir 9 modulį (Konstruktyvizmo, projektais ir iššūkiais grindžiamos pedagogikos naudojimas mokantis informatinio mąstymo).

#### **Raktiniai žodžiai**

Pirmieji mokymosi principai; mokomasis projektavimas; projektavimas lanksčiuoju (anglų k. *agile*) metodu; projektavimo etapai; į užduotis orientuota mokymo strategija; autorinės priemonės; vertinimo strategijos.

Šis modulis tiesiogiai prisideda prie būsimųjų mokytojų skaitmeninės kompetencijos ugdymo, ypač stiprina šias *DigCompEdu* kompetencijas:

- 1.2. Profesinis bendradarbiavimas
- 2.1. Skaitmeninių išteklių atranka
- 2.2. Skaitmeninių išteklių modifikavimas
- 2.3. Skaitmeninių išteklių valdymas ir apsauga
- 3.1. Mokymas technologijomis grįstoje aplinkoje

**10 modulis**

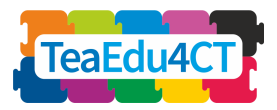

- 3.3. Mokymasis bendradarbiaujant
- <span id="page-3-0"></span> $\bullet$  4.1. Vertinimo strategijos

## **Mokymosi rezultatai ir vertinimo metodai**

Sėkmingai baigę šį modulį dalyviai gebės:

- taikyti lankstaus (anglų k. *agile*) mokymo(si) projektavimo metodus kuriant su informatiniu mąstymu susijusias mokymosi veiklas ir išteklius;
- bendradarbiauti su būsimais kitų dalykų mokytojais kuriant informatinio mąstymo mokymosi priemones;
- pagrįsti savo projektavimo sprendimus argumentais, gautais iš konstruktyvistinių mokymosi teorijų, SAM mokymo projektavimo sistemos, pirmųjų mokymosi principų ir į užduotis orientuoto mokymo sistemos;
- apibrėžti informatiniu mąstymo mokymosi rezultatus pagal pasirinktą sistemą (pvz., Bloomo arba Merillio taksonomiją);
- naudoti įvairias autorines priemones mokymo ištekliams, susijusiems su mokymo projektavimo sprendimais, kurti;
- kurti vertinimo veiklas ir kriterijus, kuriais remiantis būtų galima įvertinti mokinių informatinio mąstymo kompetencijų formavimąsi;
- paaiškinti ir taikyti etikos bei teisinius principus kuriant mokymosi išteklius ir vertinimo strategijas, susijusias su informatiniu mąstymu.

Jei pasirenkamas ne visas modulis, o atskiros jo dalys, taikomi modulio dalies lygio mokymosi rezultatai, pasiekiami baigus tą dalį.

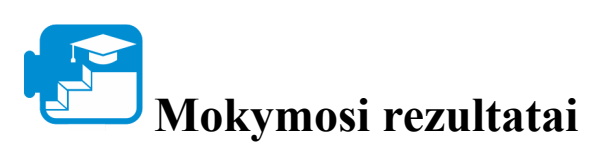

1

| Mokymosi rezultatai                          | Vertinimo metodai                                           |
|----------------------------------------------|-------------------------------------------------------------|
| 1. Taikyti lanksčiojo (agile) mokymo         | Formuojamasis vertinimas, kurį projekto                     |
| projektavimo metodus kuriant su              | etapų metu atlieka dėstytojas                               |
| informatiniu mąstymu susijusias mokymosi     |                                                             |
| veiklas ir išteklius                         |                                                             |
| 2. Bendradarbiauti su būsimaisiais kitų      | Isivertinimas, taikant rubrikas <sup>1</sup> prieš projekto |
| dalykų mokytojais kuriant informatinio       | pristatymą                                                  |
| mąstymo mokymosi priemones                   |                                                             |
| 3. Pagristi savo pasirinktus projektavimo    | Isivertinimas, taikant rubrikas prieš projekto              |
| sprendimus argumentais iš konstruktyvistinių | pristatymą                                                  |
| mokymosi teorijų, SAM mokymo                 |                                                             |

https://uwaterloo.ca/centre-for-teaching-excellence/teaching-resources/teaching-tips/assessing-student-work/gradin g-and-feedback/rubrics-useful-assessment-tools

**10 modulis**

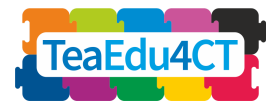

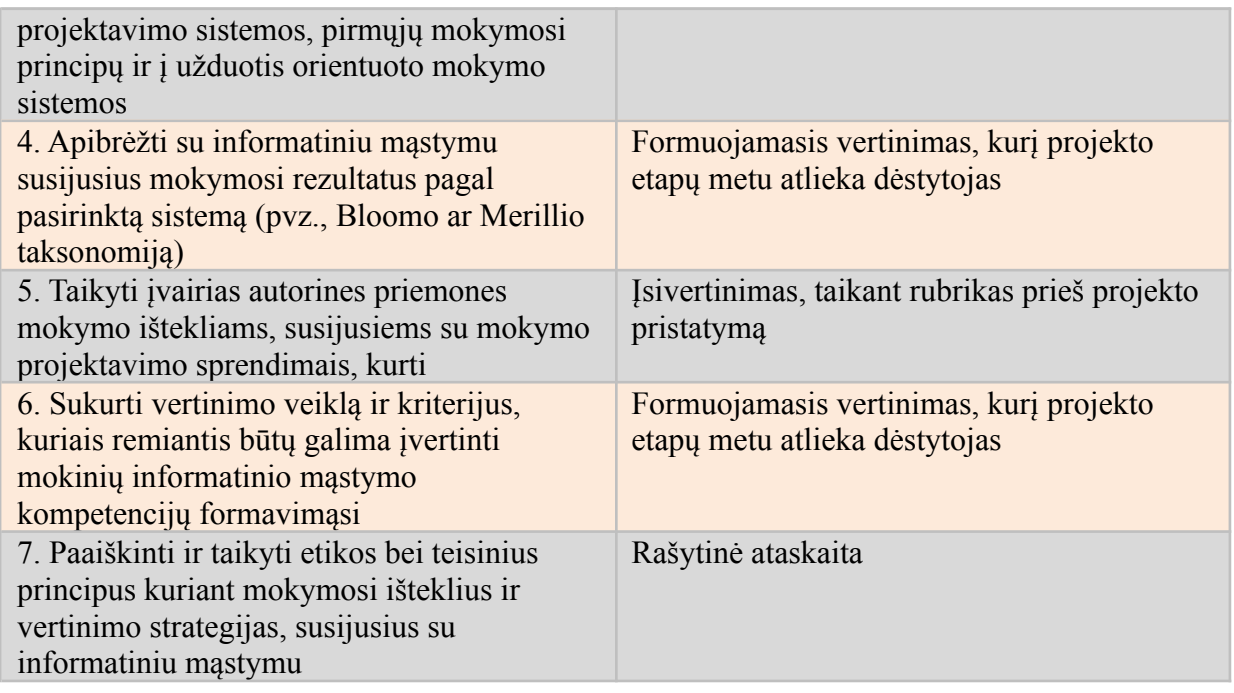

## <span id="page-4-0"></span>**Modulio planai ir didaktiniai metodai**

Šiame skirsnyje pateiktas trumpas bendrojo modulio plano aprašymas. Rekomendacija: naudokite modulyje pateiktą struktūrinę schemą.

Šį modulį sudaro keturios auditorinės dalys (kiekvienos trukmė – 4 val.) ir 12 val. savarankiško nuotolinio mokymosi veiklos. Kiekviename modulyje yra bent 2–3 užduotys ir bent viena iš jų yra bendradarbiavimo užduotis. Kai kurios užduotys bus pasiūlytos baigti namuose, t. y., taps savarankiško ar namų darbų užduotimis. Tiesioginių sesijų metu vyksta paskaitos, praktinė veikla ir diskusijos grupėse.

#### **10.1 dalis. Technologijų rinkinys skaitmeniniams informatinio mąstymo mokymosi ištekliams kurti**

- Įvadas į kursą ir temą: 60 min.
- Praktiniai pavyzdžiai ir užduotys: 180 min.
	- o 1.1 veikla: Turinio kūrimo autorinių priemonių apžvalga
	- o 1.2 veikla. Interaktyvių užduočių kūrimas ir įterpimas į sistemą

#### *Savarankiškos užduotys*

● 1.3 veikla. Sukurtų mokymosi išteklių integravimas į virtualiosios mokymo valdymo platformos (*Google Classroom*, *Moodle*, *Canva*s, *Schoology* ir pan.) trumpus nuotolinius kursus.

#### **10.2 dalis. Informatinio mąstymo pedagoginiai metodai ir mokymo projektavimas**

- Įvadinis skaitymas ir vaizdo įrašas (prieš kontaktinę sesiją)
- Praktiniai pavyzdžiai ir pratimai:

**10 modulis**

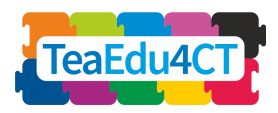

- o 2.1 veikla. Diskusija apie pirmuosius mokymo principus.
- o 2.2 veikla. Mokymosi tikslų ir rezultatų apibrėžimas.

#### *Savarankiška užduotis*

● 2.3 grupinė veikla. Suprojektuoti kurso struktūros planą (anglų k. *mockup*).

#### **10.3 dalis. Į užduotis orientuotos mokymo strategijos taikymas informatiniam mąstymui mokyti**

- Įvadinis skaitymas ir vaizdo įrašas (prieš kontaktinę sesiją)
- Praktiniai pavyzdžiai ir pratimai: 180 min.
	- o 3.1 veikla. Uždavinių progresijos nustatymas.
	- o 3.2 veikla. Nusakyti žinių ir įgūdžių komponentus.

#### *Savarankiška užduotis*

● 3.3 grupinė veikla. Suprojektuokite prototipą naudodami į užduotį orientuotą strategiją.

#### **10.4 dalis. Prototipo pristatymas ir tarpusavio vertinimas**

- Prototipo pateikimo ir vertinimo taisyklių paaiškinimas, demonstracija: 30 min.
- Prototipų pristatymas: 210 min.
	- o 4.1 veikla. Kiekviena grupė pristato savo prototipą.
	- o 4.2 veikla. Tarpusavio vertinimas ir grįžtamasis ryšys.

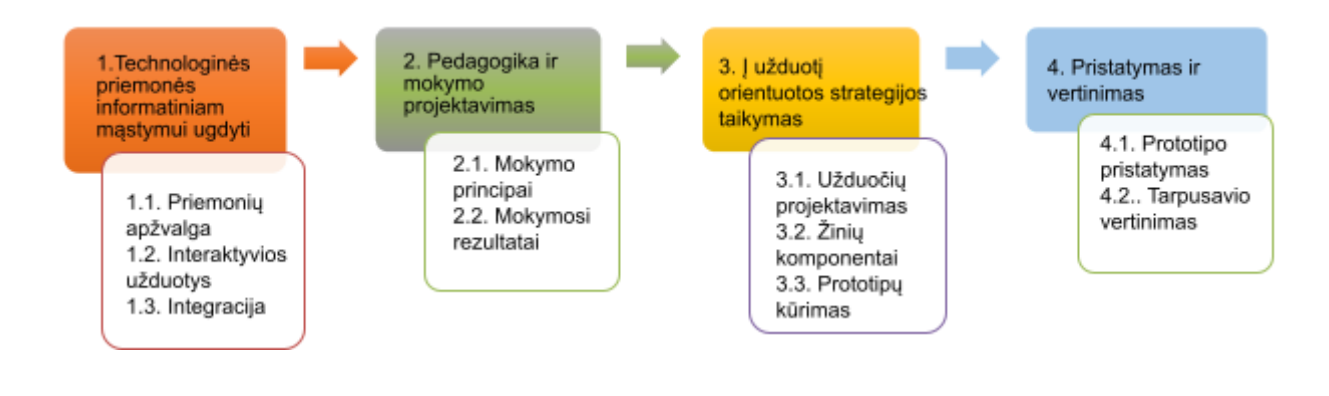

<span id="page-5-0"></span>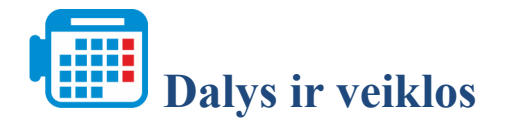

## <span id="page-5-1"></span>**1 dalis. Technologinės priemonės informatinio mąstymo mokymui projektuoti**

#### **1.1 veikla. Autorinių priemonių apžvalga**

**10 modulis**

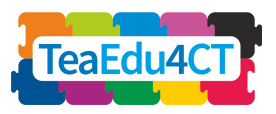

**Veiklos tikslas.** Šioje veikloje būsimiems mokytojams pristatomos kai kurios priemonės, kurias galima naudoti kuriant skaitmeninius mokymosi išteklius ir patirtį informatinio mąstymo temomis, pavyzdžiui, turinio kūrimo priemonės, vaizdo konferencijų priemonės, paprastos mokymo programavimo aplinkos, algoritmų vizualizavimo priemonės ir kt. Atlikdami šią veiklą būsimieji mokytojai sužinos, kaip pasirinkti, derinti ir integruoti įvairias priemones.

#### **Raktiniai žodžiai**

Turinio kūrimo autorinės priemonės, mokymosi valdymo sistemos, kodavimas, algoritmas, programavimas.

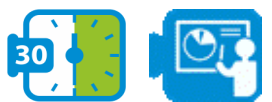

#### **Pateiktis. Technologinės priemonės informatinio mąstymo mokymuisi**

#### **projektuoti**

Šia pateiktimi supažindiname studentus su įvairiomis turinio kūrimo autorinėmis priemonėmis, kurios gali būti naudojamos mokant informatinio mąstymo.

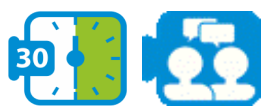

#### **Diskusija. Turinio kūrimo autorinės priemonės**

Kas yra turinio autorinės priemonės ir kodėl jos naudojamos mokant informatinio mąstymo? Kaip tinkamai parinkti turinio kūrimo autorinės priemones besimokantiems (galimybės ir ribojimai)? Kokio tipo turinio kūrimo priemonės gali būti naudojamos mokant specifinių informatinio mąstymo temų įvairioms grupėms?

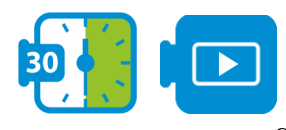

#### **Vaizdų analizė. Skirtingų turinio kūrimo autorinių priemonių palyginimas**

Peržiūrėkite vaizdo įrašą ir sužinokite apie skirtingas turinio kūrimo autorines priemones. <https://youtu.be/811IXk3jPDY>

Žiūrėdami šį vaizdo įrašą studentai susipažins su galimybėmis, kurias gali suteikti įvairios šiuolaikinės turinio kūrimo autorinės priemonės.

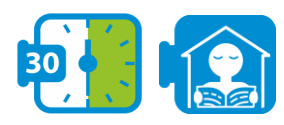

#### **Diskusija. Interaktyvių užduočių kūrimas**

Kokios interaktyvios užduotys yra naudingos mokant informatinio mąstymo skirtingo amžiaus grupes? Kokie yra geriausi nemokami internetiniai įrankiai tokioms užduotims kurti? Į ką turime atkreipti dėmesį kurdami ir remiksuodami interaktyvias užduotis (licencijos, įterpimo galimybės, studentų atsakymų laikymas ir analizė ir t. t.)?

#### **1.2 veikla. Interaktyvių užduočių kūrimas**

**10 modulis**

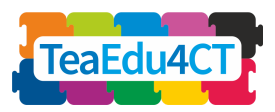

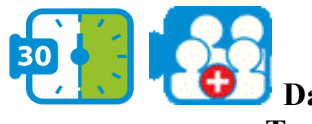

#### **Darbas drauge.**

#### **Turinio kūrimo autorinių priemonių parinkimas ir naudojimas**

Remdamiesi diskusija, vaizdo įrašų analize ir perskaitytais tekstais, pasirinkite vieną iš turinio kūrimo autorinių priemonių ir atskleiskite skirtumus. Nusakykite vieną informatinio mąstymo temą, kurios norėtumėte per 30–90 minučių išmokyti tam tikros amžiaus grupės besimokančiuosius, apgalvokite pristatymo struktūrą ir susijusius internetinius mokymosi šaltinius.

**Internetinis mokomasis turinys: 10 patarimų, kaip parengti mokomąjį tinklalapį**

[https://techbear.com/educational-content-online-10-tips-on-how-to-write-for-your-education-w](https://techbear.com/educational-content-online-10-tips-on-how-to-write-for-your-education-website/) [ebsite/](https://techbear.com/educational-content-online-10-tips-on-how-to-write-for-your-education-website/)

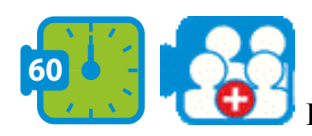

#### **Darbas drauge. Interaktyvių užduočių kūrimas pasirinktai temai**

Kiekvienas grupės narys turėtų sukurti vieną iš išvardytų interaktyvių užduočių, naudodamasis H5P (interaktyvus vaizdo įrašas, daugiavariantinis pasirinkimas, karštųjų taškų radimas), skirtą informatinio mąstymo įgūdžiams ugdyti pagal pasirinktą temą ir dalyką.

#### **1.3 veikla. Savarankiškas darbas. Integracija**

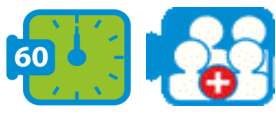

#### **Darbas drauge. Internetinių išteklių rinkinio integravimas į mokymo kursą kurioje nors iš mokymosi valdymo sistemų**

Naudodamiesi internetine mokymosi platforma (pvz., *Google Classroom*), integruokite savo grupės sukurtą mokymosi išteklių rinkinį į vientisą mokymo kursą.

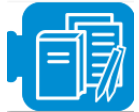

#### **Mokymosi ištekliai**

Žvilgsnis į e. mokymosi ir turinio kūrimo autorines priemones:

https://www.researchgate.net/publication/280234116\_ELearning\_and\_Authoring\_Tools\_At\_a **[Glance](https://www.researchgate.net/publication/280234116_E-Learning_and_Authoring_Tools_At_a_Glance)** 

15 skaitmeninio turinio šaltinių jūsų klasei:

<https://www.thetechedvocate.org/15-sources-digital-content-classroom/>

Kaip mokytojas gali tapti mokymo turinio kūrėju:

[https://www.clearvoice.com/blog/niche-expert-teachers-becoming-educational-content-creators](https://www.clearvoice.com/blog/niche-expert-teachers-becoming-educational-content-creators/) [/](https://www.clearvoice.com/blog/niche-expert-teachers-becoming-educational-content-creators/)

Interaktyvus turinys (H5P): <https://guides.masslibsystem.org/h5p>

Parsono uždaviniai: [https://js-parsons.github.io](https://js-parsons.github.io/)

**10 modulis**

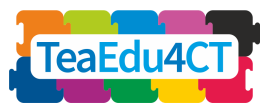

Efektyviai organizuokite turinį maksimaliems studentų mokymosi rezultatams pasiekti:

[https://www.shiftelearning.com/blog/choosing-an-organization-strategy-elearningSTEM vs](https://www.shiftelearning.com/blog/choosing-an-organization-strategy-elearningSTEM%20vs%20STEAM) **[STEAM](https://www.shiftelearning.com/blog/choosing-an-organization-strategy-elearningSTEM%20vs%20STEAM)** 

H5P vadovas autoriams: <https://h5p.org/documentation/for-authors/tutorials>

Mokytojo *Google* klasės vadovas:

[https://s3.amazonaws.com/scschoolfiles/546/teachers\\_guide\\_to\\_google\\_classroom.pdf](https://s3.amazonaws.com/scschoolfiles/546/teachers_guide_to_google_classroom.pdf)

**10 modulis**

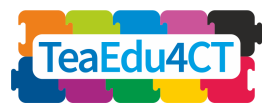

## <span id="page-9-0"></span>**2 dalis. Informatinio mąstymo pedagoginiai metodai ir mokymo projektavimas**

### **2.1 veikla. Diskusija apie pirmuosius mokymo principus**

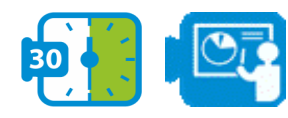

**Pateiktis. Įvadas į mokymo projektavimą**

Šiame pristatyme studentams pateikiama šiek tiek informacijos apie mokomąjį projektavimą, ypač daug dėmesio skiriant Merrillo į užduotis orientuotam mokomojo projekto metodui.

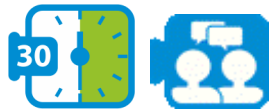

#### **Diskusija. Merrillo pirmieji mokymo principai**

Pasirengimas diskusijai: perskaitykite Merrillo straipsnį apie pirmuosius mokymosi principus. Diskusija mažose grupėse: Kokie yra pagrindiniai veiksmingo, efektyvaus ir įtraukiančio mokymo kūrimo principai? Kuo Merrillo pirmieji principai panašūs ir kuo skiriasi nuo kitų pedagoginių ar didaktinių principų ir sistemų?

#### **2.2 veikla. Mokymosi tikslų ir rezultatų apibrėžimas**

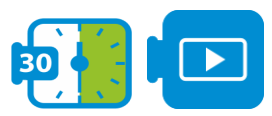

#### **Pateiktis. Mokymosi rezultatų apibrėžimas**

Studentams pateikiama tam tikra įžvalga apie mokymosi rezultatų sudarymą pagal Merrillo į užduotį orientuoto mokymo projektavimo metodą.

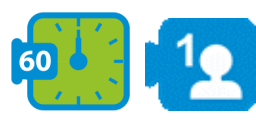

#### **Individuali užduotis. Apibrėžkite mokymosi tikslą ir mokymosi rezultatus**

Pasirinkite tikslinę informatinio mąstymo mokymo grupę (amžiaus grupė, išsilavinimas, ankstesnė patirtis), tada apibrėžkite 1–2 mokymo tikslus ir 3–4 mokymosi rezultatus vienai įvadinei pamokai (45–50 min.) algoritmo tema.

Pasidalykite savo rezultatais su kitu studentu tarpusavio vertinimui, po to aptarkite grižtamąji ryšį.

#### **2.3 veikla. Kurso struktūros projektavimo maketas**

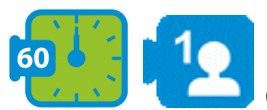

#### **Grupinė užduotis. Suprojektuokite kurso struktūros maketą**

Pasirinkite tikslinę informatinio mąstymo mokymo grupę (amžiaus grupė, išsilavinimas, ankstesnė patirtis), tada sukurkite kurso struktūros maketą: temas, skyrius. Kiekvienam grupės nariui priskirkite po vieną šio kurso vienetą, apibrėžkite šių pasirinktų vienetų mokymosi rezultatus.

**10 modulis**

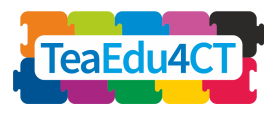

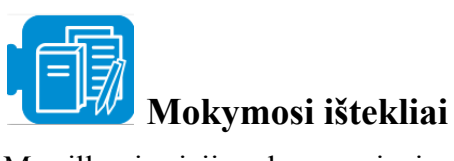

Merrillo pirmieji mokymo principai. <https://mdavidmerrill.files.wordpress.com/2019/04/firstprinciplesbymerrill.pdf> Vaizdo įrašas apie pirmuosius principus. <https://youtu.be/Xr5YNctHi7k> Merrillo į užduotis orientuota strategija. <https://files.eric.ed.gov/fulltext/EJ826059.pdf> Merrillo komponentų vaizdavimo teorija (*Component Display Theory*): <https://www.instructionaldesign.org/theories/component-display/>

**10 modulis**

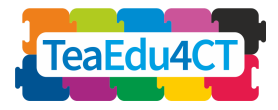

## <span id="page-11-0"></span>**3 dalis. Į užduotis orientuotos mokymo strategijos taikymas informatiniam mąstymui ugdyti**

**Į užduotis orientuotos mokymo strategijos taikymas informatiniam mąstymui ugdyti**

- Įvadinis skaitymas ir vaizdo įrašas (prieš kontaktinę sesiją).
- Praktiniai pavyzdžiai ir pratimai: 180 min.
	- o 3.1 veikla. Nustatyti užduočių progresiją (eigą).
	- o 3.2 veikla. Nurodyti žinių ir įgūdžių sudedamąsias dalis.

*Savarankiška užduotis*

● 3.3 grupinė veikla. Suprojektuokite prototipą naudodami į užduotis orientuotą strategiją.

#### **3.1 veikla. Nustatyti užduočių progresiją**

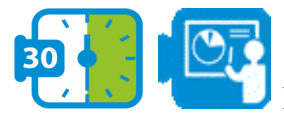

#### **Pateiktis. Į užduotis orientuota strategija**

Pateikiama Merrillo į užduotis orientuoto mokymo projektavimo strategija, kurioje daugiausia dėmesio skiriama realaus gyvenimo konteksto ir mokymo užduočių sudėtingumo ir progresavimo užtikrinimui.

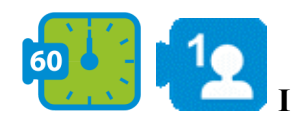

#### **Individuali užduotis. Nustatyti mokymosi užduočių progresiją**

Perskaitykite Merrillo straipsnį apie į užduotis orientuotą mokymo strategiją, atkreipkite dėmesį į tekste pateiktus pavyzdžius. Remdamiesi šiais pavyzdžiais sugalvokite bent tris realius atvejus savo kursui. Kokie yra paprasčiausi nagrinėjamos užduoties variantai? Kaip pereiti prie kito sudėtingumo lygio ir galiausiai prie tikslinio užduoties atlikimo lygio, kurio tikimasi iš šios tikslinės grupės?

#### **3.2 veikla. Nusakyti žinių ir įgūdžių komponentus**

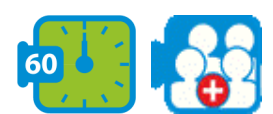

#### **Užduotis poroms. Nusakyti žinių ir įgūdžių komponentus**

Perskaitykite apie Merrillo komponentų vaizdavimo teoriją ir apibrėžkite savo kurso komponentų žinias ir įgūdžius. Kokie faktai, sąvokos, procedūros ir taisyklės yra susiję su nustatytomis mokymosi užduotimis? Kaip apibrėžti kiekvienos tikslinės grupės komponentus, kurių tikimasi iš šios tikslinės grupės?

Pasidalykite savo rezultatais su kitu studentu tarpusavio vertinimui, po to aptarkite grižtamąji ryšį.

**10 modulis**

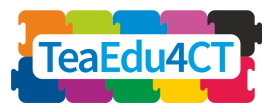

#### **3.3 veikla. Prototipo projektavimas naudojantis į užduotis orientuota strategija**

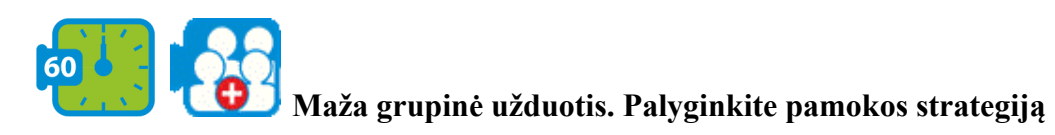

Kokie yra jūsų mokymo strategijos elementai: pasakoti, parodyti, paklausti ir padaryti? Kaip jie išdėstyti nuosekliai ir priskirti atskiriems mokiniams, poroms, mažoms grupėms? Kurie mokymosi ištekliai (pvz., vaizdo įrašai, tekstai, Parsono uždaviniai, interaktyvios užduotys, sukurtos naudojant H5P) yra susiję su šiais elementais? Naudodamiesi *LePlanner.net* sukurkite mokymo strategiją vienai savo kurso pamokai.

Remdamiesi šia strategija, sukurkite prototipą, naudodami kai kurias turinio kūrimo autorines priemones iš technologijų priemonių rinkinio, pristatyto 1 skyriuje.

*LePlanner.net* **demonstracinis scenarijus**. Apverstos klasės scenarijus apie tai, kaip rinkti tyrimo duomenis naudojant Google formas:

<https://beta.leplanner.net/#/scenario/56deca3e0fd9a2313cfe34e2>

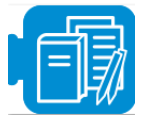

### **Mokymosi ištekliai**

Merillio į užduotis orientuota strategija:

<https://files.eric.ed.gov/fulltext/EJ826059.pdf>

Merillio pirmieji mokymo principai:

<https://mdavidmerrill.files.wordpress.com/2019/04/firstprinciplesbymerrill.pdf>

**10 modulis**

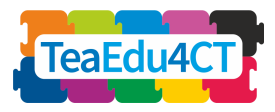

## <span id="page-13-0"></span>**4 dalis. Prototipo pristatymas ir tarpusavio vertinimas**

#### **Prototipo pristatymas ir tarpusavio vertinimas**

- Pristatymo taisyklių ir vertinimo aiškinimasis, demonstracija: 30 min.
- Prototipų pristatymas: 210 min.
	- o 4.1 veikla. Kiekvienos grupės prototipo pristatymas.
	- o 4.2 veikla. Tarpusavio vertinimas ir grįžtamasis ryšys.

#### **4.1 veikla. Kiekvienos grupės prototipo pristatymas**

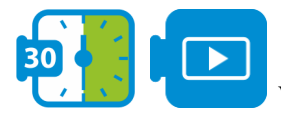

#### **Vaizdo įrašo peržiūra ir diskusija**

Mokomoji priemonė "Kaip pristatyti savo idėją": [https://youtu.be/XWRtG\\_PDRik](https://youtu.be/XWRtG_PDRik)

Dar viena mokomoji priemonė: <https://www.youtube.com/watch?v=Njh3rKoGKBo>

Gerų idėjos pristatymo pavyzdžiai: <https://youtu.be/X1M2LcL5Oo4>

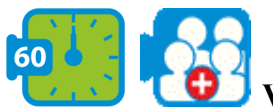

#### **Visos grupės diskusija**

Surenkite smegenų šturmą, kad nustatytumėte tarpusavio vertinimo kriterijus (vertinimo rubriką). Nepamirškite įtraukti suderinamumo su pirmaisiais mokymo principais.

Vadovaujamasis pavyzdys:

[https://prod-media.coolaustralia.org/wp-content/uploads/2017/04/06190746/Pitch-Assessment-](https://prod-media.coolaustralia.org/wp-content/uploads/2017/04/06190746/Pitch-Assessment-Rubric.pdf)[Rubric.pdf](https://prod-media.coolaustralia.org/wp-content/uploads/2017/04/06190746/Pitch-Assessment-Rubric.pdf)

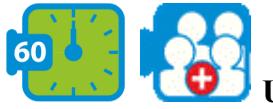

#### **Užduotis mažai grupei. Pasirenkite pristatyti savo prototipą**

Sukurkite pristatymą ir pasiruoškite grupės pokalbiui taip, kad per 3 minutes pristatytumėte savo prototipą. Jį repetuokite bent du kartus. Kai būsite pasiruošę, pristatykite jį gyvai klasėje. Neprivaloma: paruoškite ir įkelkite savo pristatymo vaizdo įrašą.

#### **4.2 veikla. Tarpusavio vertinimas ir grįžtamasis ryšys**

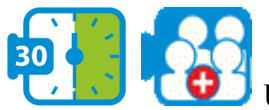

#### **Užduotis mažai grupei. Tarpusavio vertinimas**

Naudokite 4.1 užduotyje sukurtą vertinimo rubriką, kad įvertintumėte kitų grupių sukurtus prototipus ir pasiūlymus.

**10 modulis**

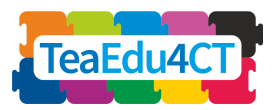

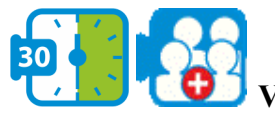

**Visos grupės diskusija**

Įtraukite visą klasę į diskusiją ir pateikite grįžtamąjį ryšį apie kursą, naudokite *Padlet*, *Tricider* arba *Mural*, kad užfiksuotumėte ir apibendrintumėte diskusiją. Rekomendacija: aptardami pedagoginius aspektus nepamirškite pirmųjų mokymo principų.

<span id="page-14-0"></span>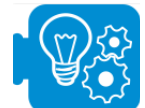

### **Įgyvendinimo idėjos**

Šis modulis gali būti integruotas su 5–9 moduliais.

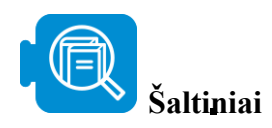

Allen, I. E., & Seaman, J. (2014). Opening the Curriculum: Open Educational Resources in US Higher Education, 2014. *Babson Survey Research Group*.

Li, Z. & Merrill, M. D. (1991). ID Expert 2.0: Design theory and process. *Educational Technology Research & Development,* 39(2), 53-69.

Merrill, M. D. (1983). Component Display Theory. In C. Reigeluth (ed.), *Instructional Design Theories and Models.* Hillsdale, NJ: Erlbaum Associates.

Merrill, M. D. (1987). A lesson based upon Component Display Theory. In C. Reigeluth (ed.), *Instructional Design Theories in Action.* Hillsdale, NJ: Erlbaum Associates.

Merrill, M. D. (1994). *Instructional Design Theory.* Englewood Cliffs, NJ: Educational Technology Publications.

Merrill, M. D. (2002). First principles of instruction. *Educational technology research and development*, *50*(3), 43-59.

Merrill, M. D. (2007). A task-centered instructional strategy. *Journal of research on Technology in education*, *40*(1), 5-22.

Merrill, M. D., Li, Z. & Jones, M. (1991). Instructional transaction theory: An introduction. *Educational Technology*, 31(6), 7-12.

Merrill, M. D., Reigeluth, C., & Faust, G. (1979). The instructional quality profile: Curriculum evaluation and design tool. In H. O'Neil (ed.), *Procedures for Instructional Systems Development.* New York: Academic Press.

Stewart, S., & Palmer, L. (2015, October). Agile Development of a Blended Marketing Course using the Successive Approximation Model (SAM). In *E-Learn: World Conference on E-Learning in Corporate, Government, Healthcare, and Higher Education* (pp. 1194-1197). Association for the Advancement of Computing in Education (AACE).